### テキスト処理 第6回 (2008-05-27) enumreレポート解説

#### 田中哲 産業技術総合研究所 情報技術研究部門 akr@isc.senshu-u.ac.jp http://staff.aist.go.jp/tanakaakira/textprocess-2008/

レポート

- enumre を以下のように拡張せよ
	- 単一文字を配列でなく記述できるようにする
	- :cat で任意個の引数をとれるようにする
- 以下について考察せよ
	- 繰り返しを使っても結果が無限集合にならない場合
- 〆切 2008-05-27 12:00
- RENANDI
- 拡張子が txt なプレインテキストが望ましい
	- docx は読めません (MS Word の XML 形式?)
	- doc も避けてください (MS Word ファイル)

#### 単一文字の配列でない記述

```
● [:char, "x"] を "x" と書けるようにする
\bullet [:alt, [:cat, [:char, "c"],
                [:cat, [:char, "a"],
                       [:char, "t"]]],
         [:cat, [:char, "d"],
                [:cat, [:char, "o"],
                       [:char, "g"]]]] を
  [:alt, [:cat, "c", [:cat, "a", "t"]],
         [:cat, "d", [:cat, "o", "g"]]] と書けるように
  する
```
# ヒント

#### • 文字列 (だけ) は to\_str メソッドを持つ

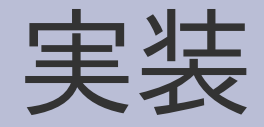

### def enumre(r) if r.respond to? :to str [r] else case r[0] ... end end

end

• respond\_to? :to\_str で文字列かどうか判 断する • 文字列だったらそれを 唯一の要素とする集 合が答えとなるので、 それを表現する配列 を返す

#### 多かった間違い

• [r] を返すべきところで r を返す enumre([:char, "x"]) は ["x"] を返すので enumre("x") も同様に ["x"] を返さなければなら ない

### :cat の任意個引数

- [:cat, "d", [:cat, "o", "g"]] と書くのは面倒
- [:cat, "d", "o", "g"] と書きたい
- なので書けるようにせよ

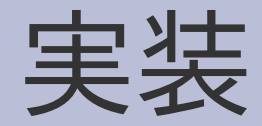

when :cat ret  $=$  [""] 1.upto(r.length-1)  $\{$ |i|  $set1 =$  enumre(r[i])  $set2 = []$ ret.each {|s1| set1.each {|s2|  $set2 < (s1 + s2)$ } }  $ret = set2$ } ret

### :cat の任意個引数のしくみ

- 空文字列のみを要素とする集合から始める
- 各正規表現引数を文字列集合に変換する
- それより左の文字列集合と組み合わせて新しい 文字列集合を作る

# 再帰を使った別解

```
when :cat
 if r.length == 1[""]
 else
   set1 = enumre(r[1])
   rr = [:cat]
   2.upto(r.length-1) {||i||rr < r[i]}
                                     set2 = enumre(rr)ret = \lceil \cdot \rceilset1.each {|s1|
                                      set2.each {|s2|
                                        ret << (s1 + s2)}
                                     }
                                     ret
                                    end
```
### 再帰版のしくみ

● [:cat] なら [""] を返す • [:cat, r1, ...] なら enumre(r1) と enumre([:cat, ...]) を組み合わせる

#### 多かった間違い

#### • 組み合わせになっていない [:cat, [:alt, "a", "b"], [:alt, "a", "b"], [:alt, "a", "b"]] から ["aaa", "aab", "aba", "abb", "baa", "bab", "bba", "bbb"] を求めなければならないが、そうなっていない

# (a|b)(a|b)(a|b) での組み合わせ

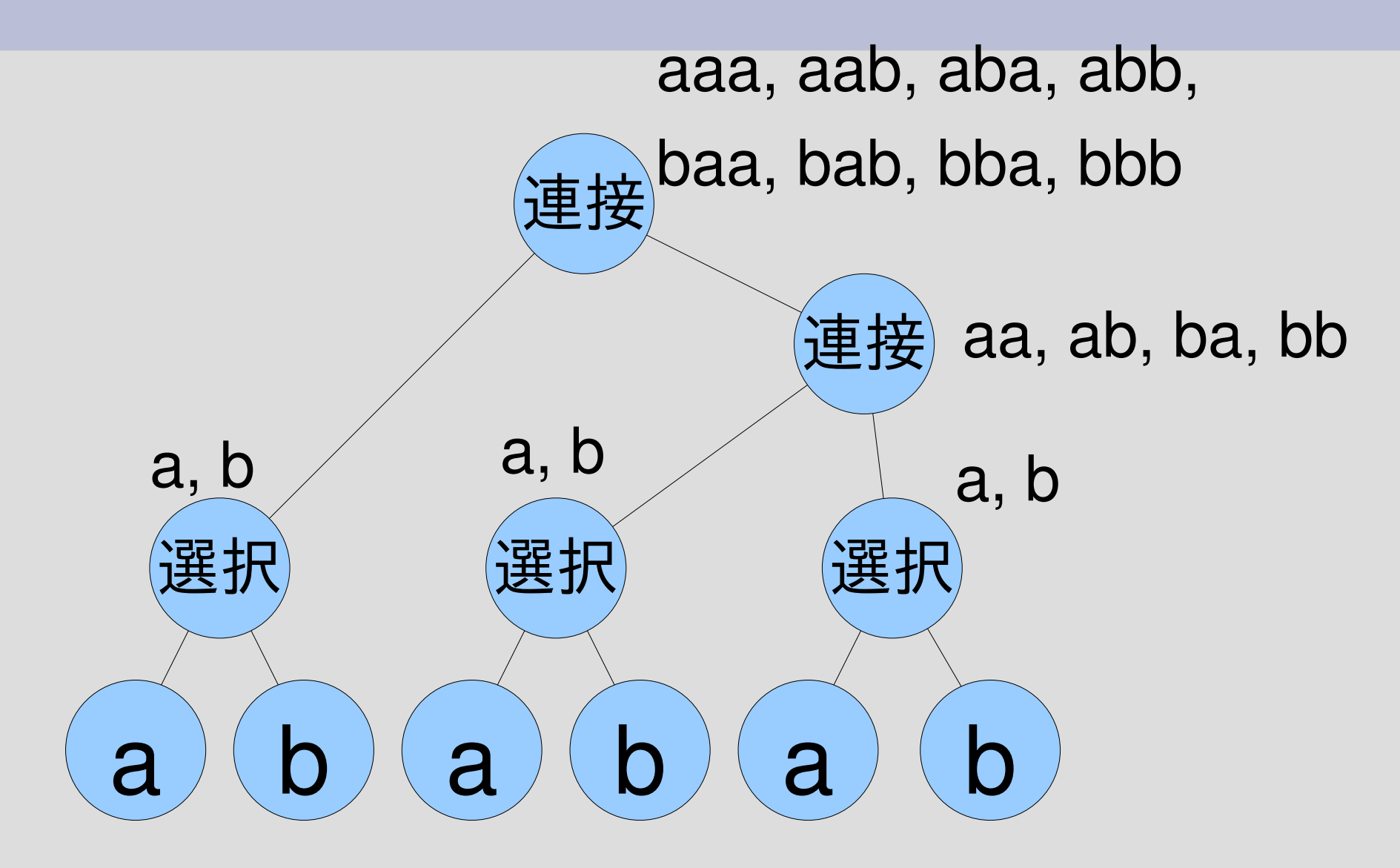

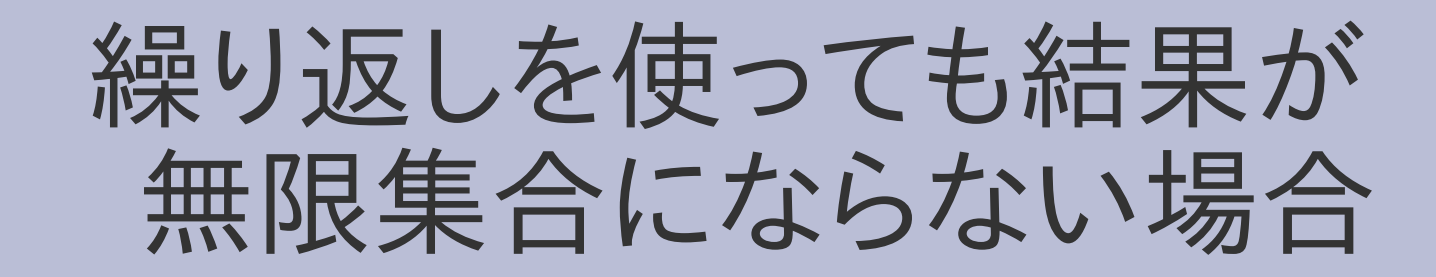

- 繰り返しを使うと正規表現に対応する文字列集 合はだいたい無限集合になる
	- a\* #=> "" , a, aa, aaa, aaaa, ...
	- (a|b)\*#=> "" , a, b, aa, ab, ba, bb, aaa, ...
	- (pine|apple)\* #=> "" , pine, apple, pinepine, pineapple, applepine, appleapple, ...
- じつは無限集合にならない場合が存在する
- それはどんな場合か考えよ

#### 繰り返しても有限になる場合

- 空集合の繰り返しは空集合 φ\* は φと等しい • 空文字列の繰り返しは空文字列
	- ε\* は εと等しい

集計

- 空集合だけ 8
- 空文字列だけ 4
- 空集合と空文字列 3
- その他 10
	- 繰り返し回数の上限をつける
	- etc.